#### **Vector**

1859  $n - i$ 

> *Jan Růžička Institute of geoinformatics VSB-TU Ostrava 17.listopadu 15, 70833 Ostrava-Poruba, jan.ruzicka@vsb.cz, michal.seliga.st@vsb.cz*

### **Vectors**

Vector image construction by elements (objects) Vector image visualisation Vector image editing

# **2D Vector image construction**

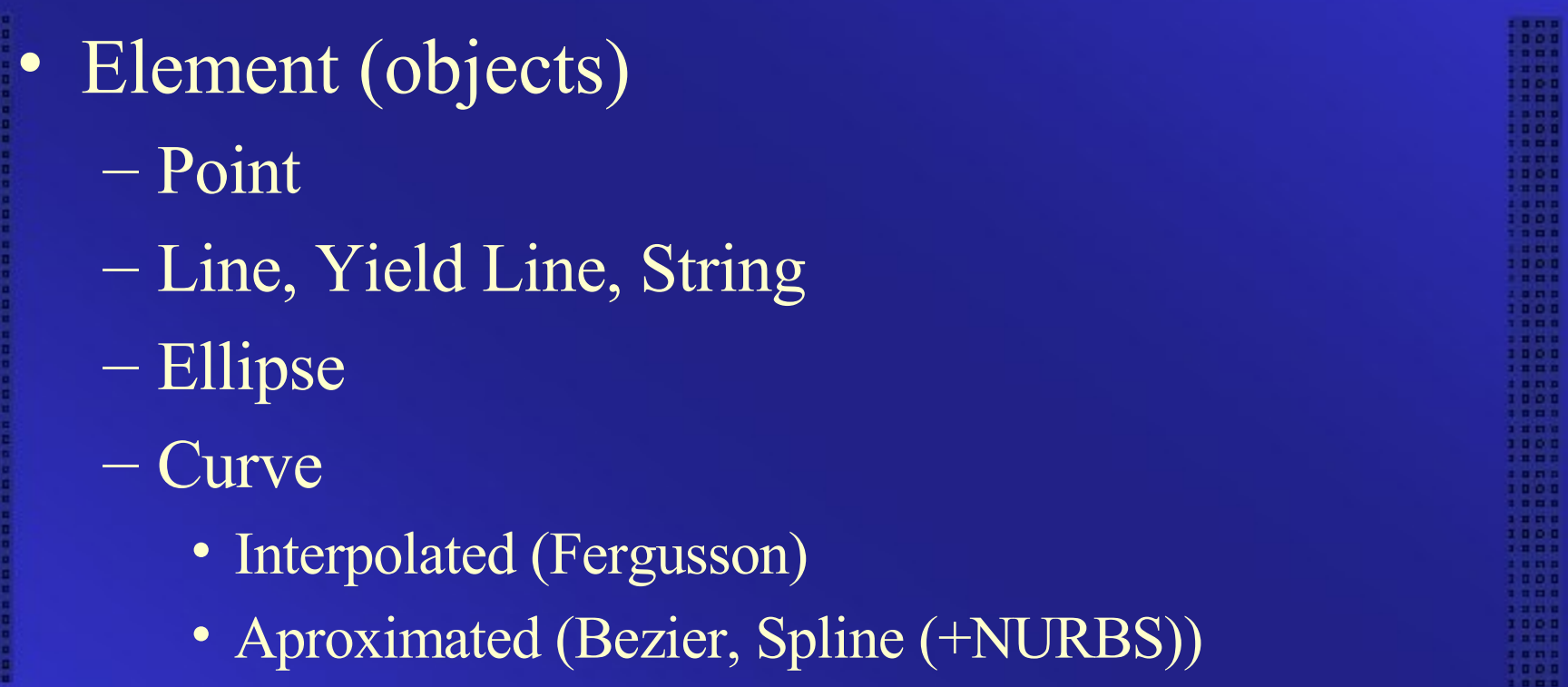

### **2D Vector image visualisation**

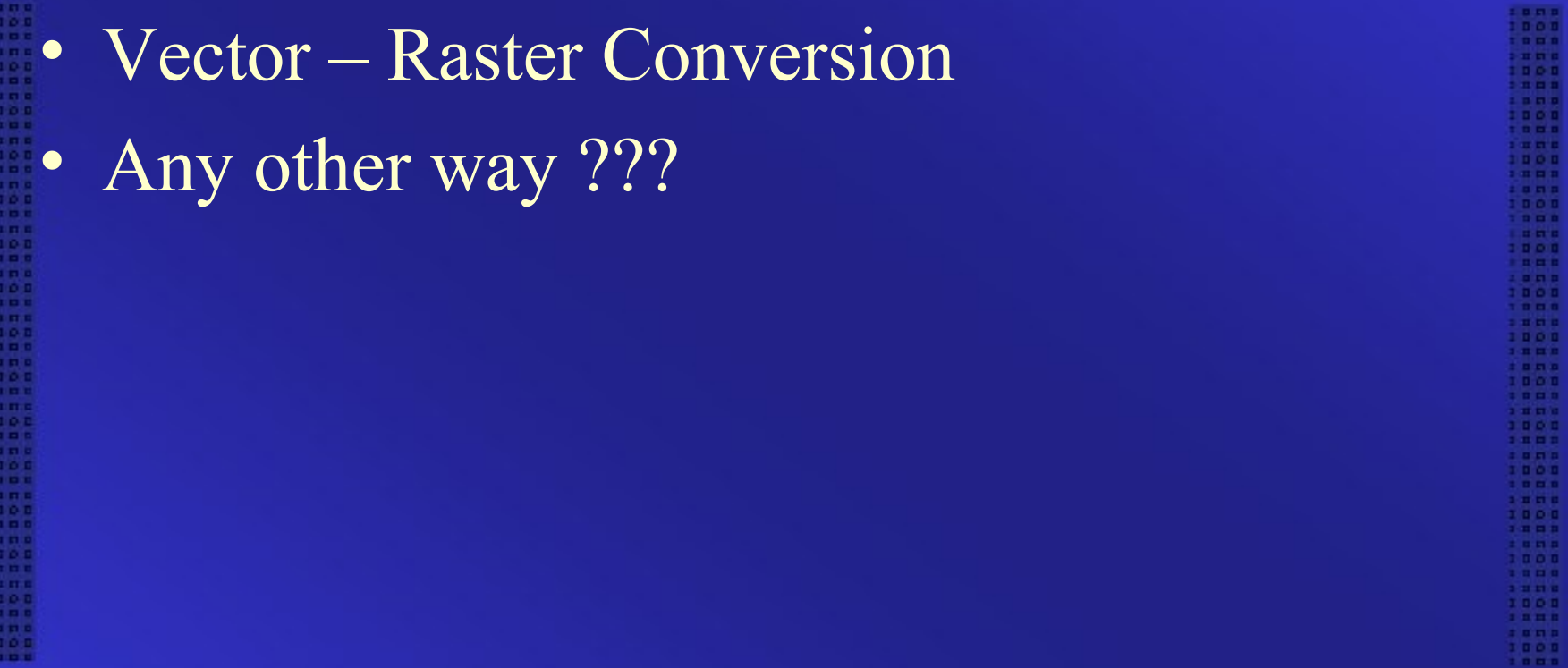

# **2D Vector image editing**

• Working with elements • Transformation – scaling, rotation • Atributes editing – fill, outline, geometry

## **3D Vector image construction**

- Basic element (objects) Sphere, Cylinder, Pyramid
- Parametric surfaces Bezier, B-Spline • TIN (Triangullar Irregullar Network) • Voxels

# **3D Vector image visualisation**

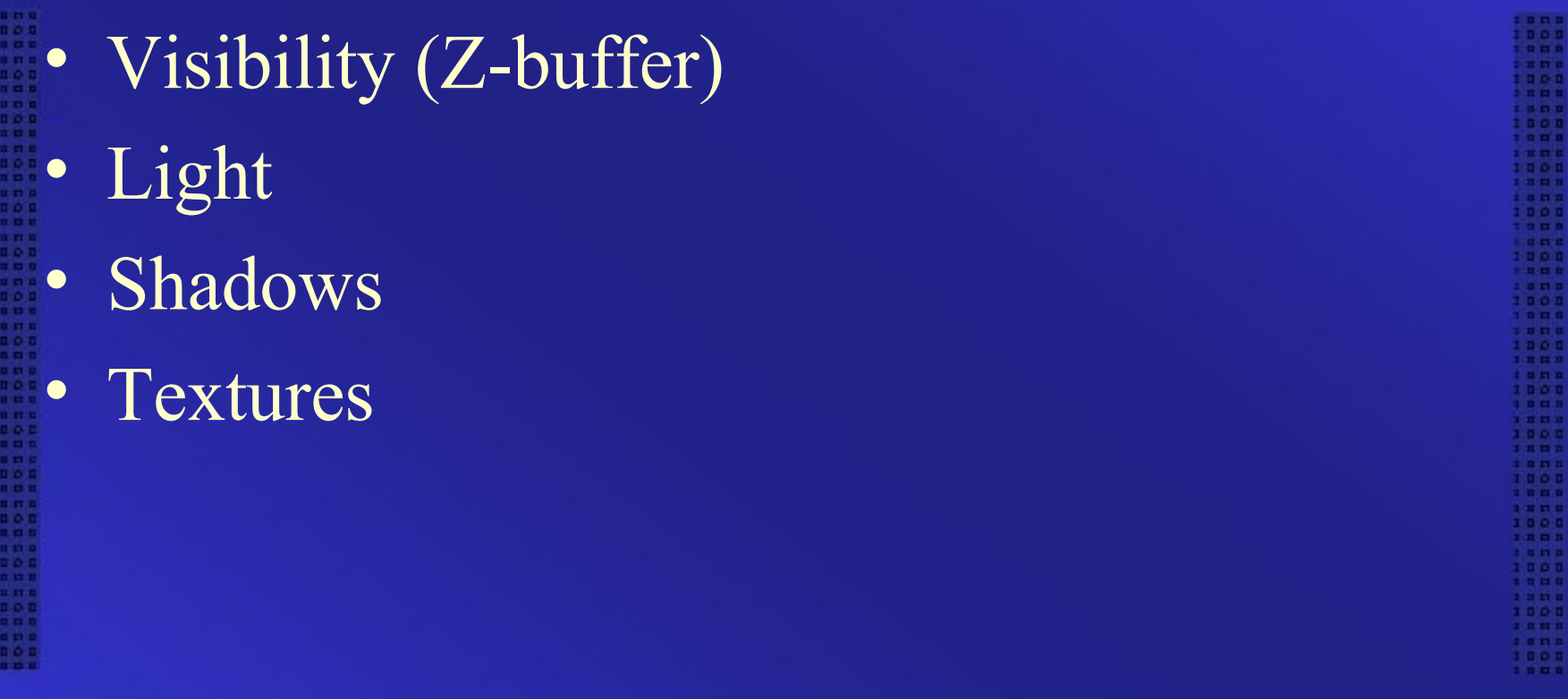

#### **Formats**

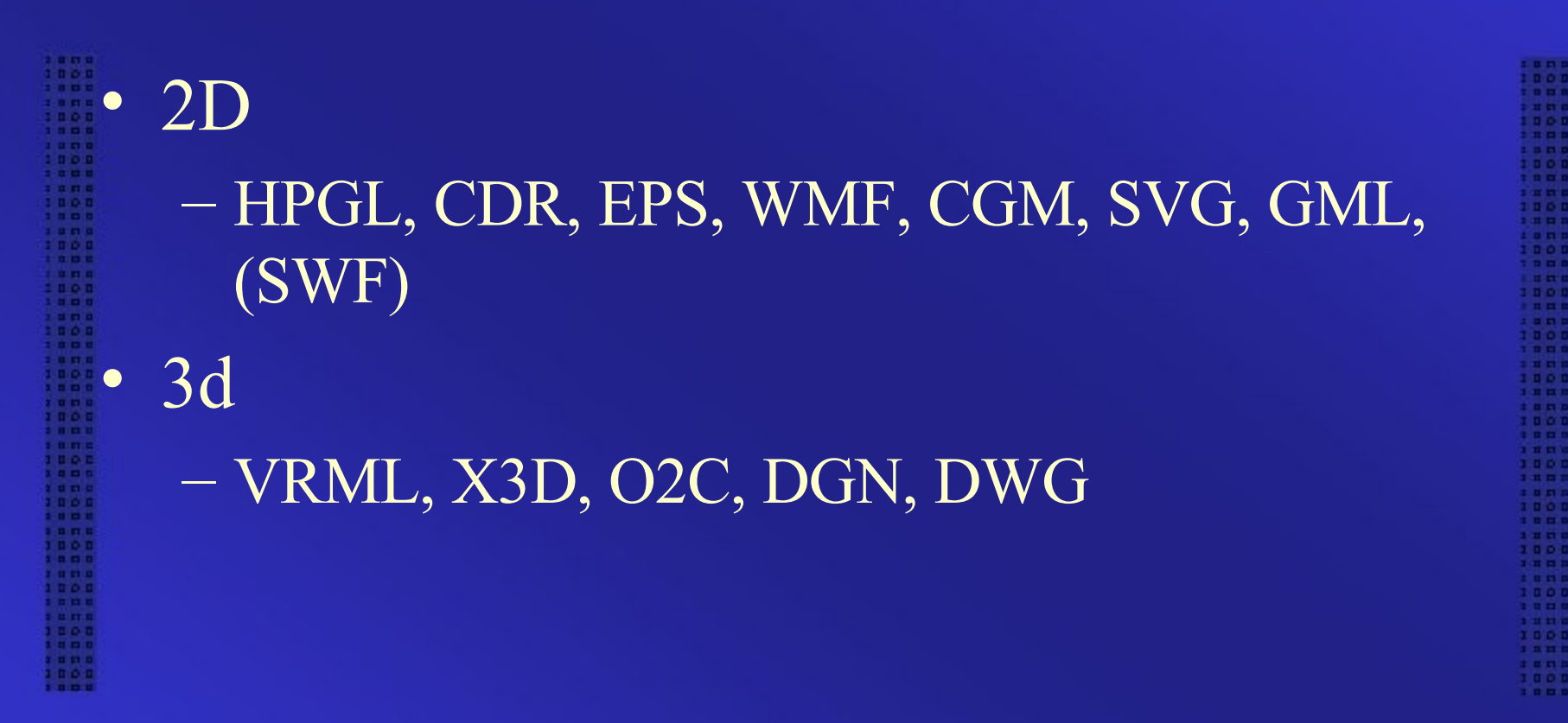

#### **Editors**

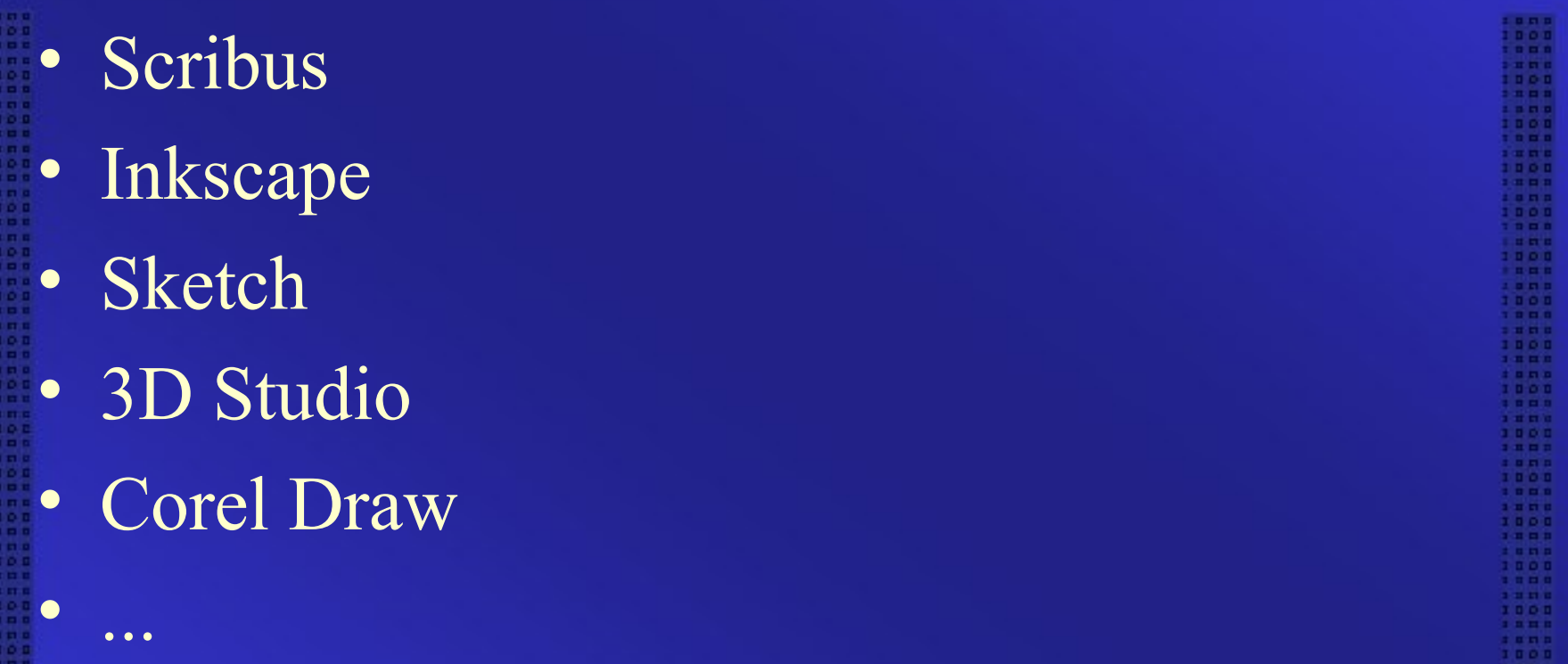